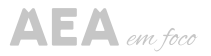

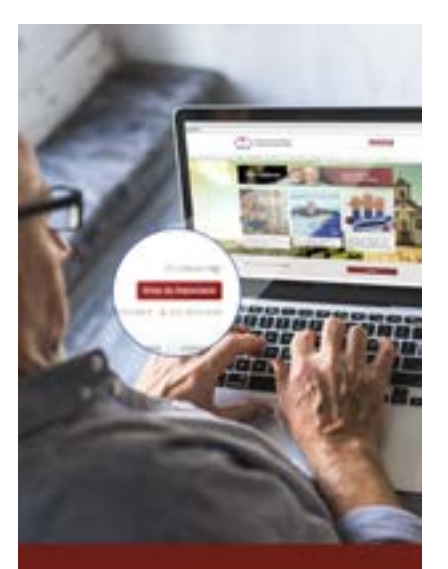

## Atualize seu cadastro junto à AEA

## **CLIQUE AQUI**

## COMO ATUALIZAR

Entre no site https:// aeaminas.com.br

No canto superior direito, clique no bo tão vermelho: área do associado;

Faça seu login digitan do seu CPF e senha;

Clique em Dados Ca dastrais e confira seus dados;

Em caso de divergên cia, faça a alteração e clique em "alterar dados".;

Pronto! Seu cadastro estará alterado!

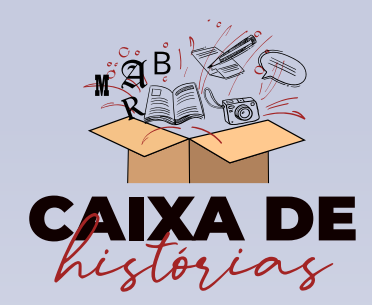

Quer compartilhar uma história vivida na Caixa? Envie para aeaminas@ aeaminas.com.br

## Cláudia Aparecida Ferreira de Faria Divinópolis/MG

Na época em que fui gerente em uma Agência da Caixa em Divinópolis/MG, numa segunda-feira pela manhã recebemos um telefonema da Matriz informando que tínhamos um ganhador da loteria da Caixa, prêmio principal da Lotomania, para captação do valor, se possível.

Antes que a Agência abrisse, a telefonista me passou uma ligação de alguém que queria falar com um gerente, mas não queria se identificar.

Logo me lembrei do prêmio e, estava certa, era mesmo o ganhador que pedia para ser atendido em um horário que não tivesse expediente externo e em local onde só ele e o gerente Caixa estivessem.

Pedido feito e atendido.

Me pediu sigilo completo, caso contrário, tiraria sua grana da Caixa, etc, etc. Me recomendou muito que tinha muitos amigos e parentes que não poderiam saber do valor do prêmio e ele queria discrição.

O atendimento foi bem demorado!

Ao fazer o cadastro dele, descobri o significado de calceteiro (pessoa que calça rua), e essa era a sua profissão.

Ele me disse que não tinha casa própria e que, naquela manhã, procurou o proprietário da casa onde morava querendo comprá-la e já foi me falando que iria construir três garagens na casa. Nisso, já me perguntou se eu poderia autorizar a entrada dos seus três filhos na Agência, ao que atendi prontamente.

Cada um dos três filhos foram se matricular para fazer aulas de autoescola e já tinham ido numa concessionária comprar três carros novos. Já queriam essa grana de imediato.

Nessa hora não aguentei e perguntei para o novo cliente: o senhor acha que se alguém souber que ganhou na loteria teria sido por alguém da Caixa?

Não é muita mudança em tão pouco tempo?

Bom, captamos o que foi possível, orientamos o melhor possível.

Não tive mais notícias deles, espero que tenha feito um bom uso desse prêmio.